## Installez un disque dur PDF - Télécharger, Lire

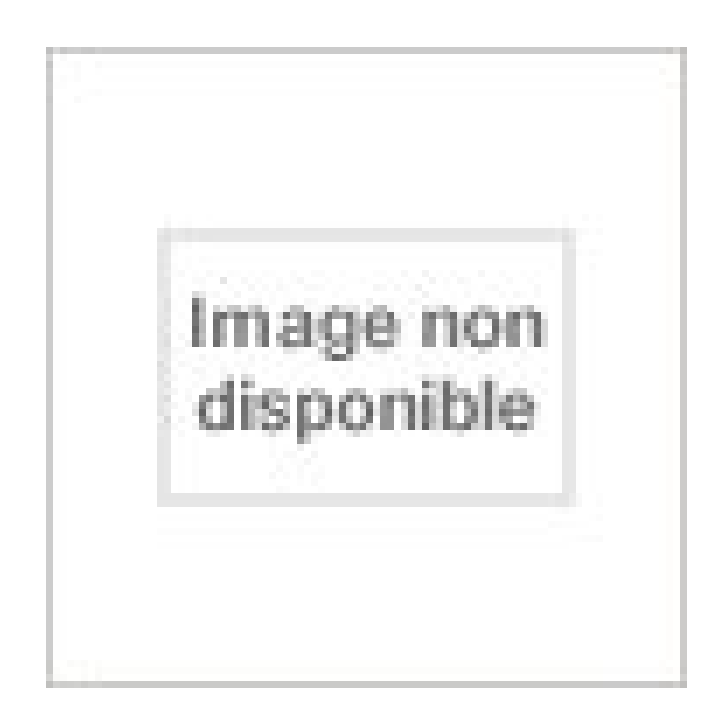

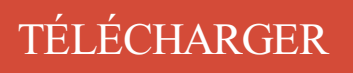

[LIRE](http://getnowthisbooks.com/lfr/2742912916.html)

ENGLISH VERSION

[DOWNLOAD](http://getnowthisbooks.com/lfre/2742912916.html)

[READ](http://getnowthisbooks.com/lfre/2742912916.html)

Description

4 mai 2016 . Installer un SSD demande tout de même un peu d'investissement et de préparation. . Acheter Disque Dur Samsung SSD 850 EVO 250 Go. Procédure à suivre pour installer Grub sur les deux disques durs . pourquoi ne pas installer sur le MBR du second disque dur un Grub de secours, qui serait.

J'ai besoin de votre aide car je sèche, 2 heures que j'essaye d'installer mes petits disques durs externes Western Digital Elements 2 TO sur.

14 août 2016 . Je souhaite profiter du Contrôle du direct et de la fonction Enregistrement, fonctions accessibles uniquement si un disque dur externe est.

26 mai 2017 . Afin d'installer un nouveau système, il faut formater votre disque dur ou votre partition "C:". A l' aide du DVD Windows 7, vous pouvez formater,.

Guides / tutoriels pour savoir comment installer un disque dur interne SATA / IDE et SSD ou externe en images. Rendant ainsi plus facile les manipulations avec.

14 juil. 2016 . Je connecte un disque dur à un Raspberry Pi qui pourra mettre les fichiers . Mais ça n'est pas obligatoire pour installer un disque dur externe.

Voici la marche à suivre pour installer le Disque Dur Livebox dans votre Livebox 4 et le désinstaller en toute sécurité.

3 avr. 2012 . Déplacer des programmes et des jeux sur un autre disque dur sans devoir les réinstaller . Avec SymMover, vous allez pouvoir racheter un disque dur et y .. Autre chose à foutre que de devoir installer des installeurs à la con.

24 déc. 2014 . Fini les disques durs à la ramasse, passezau SSD qui donnera à votre installation une grande rapidité ! Rien de bien sorcier à intégrer, vous.

10. Installer le disque dur maître. Assurez-vous que les joints toriques soient entre les deux disques durs. 11. Utiliser les vis du haut pour fixer le disque dur. 12.

Avant d'installer votre SSD, vous devez commencer par créer une sauvegarde de votre . Vous garderez alors votre disque dur pour stocker toutes les données.

Découvrez comment retirer ou installer un disque dur Xbox 360 sur la console Xbox 360. On prendra d'abord soin de vérifier la place occupée par la carte graphique afin de ne pas installer son disque dur en face de celle-ci ; cela pourrait gêner au.

25 Oct 2011 - 14 min - Uploaded by wx7informatique[IMPORTANT] ABONNEZ VOUS A LA CHAINE YOUTUBE ET AJOUTEZ LA VIDÉO A VOS .

Placezle disque dur ATA (SATA)/SAS sur le plateau. Veuillez vous assurer que le disque dur SATA / SAS est bien monté à l'intérieur du plateau de disque et.

. emplacement externe (comme le cloud par exemple) ou sur un disque dur externe. Installer un nouveau système d'exploitation peut écraser les données déjà.

Nature de l'incident : L'Assistant ajout de nouveau matériel detecté s'affiche lorsque je connecte mon disque dur externe WD My Book (avec le logiciel logiciel.

Installer Ubuntu sur le même ordinateur que Windows . sauvegarder l'ensemble de vos données sur un média externe (disque dur externe, service de.

Comment installer un disque dur. Le disque dur est le lieu principal de stockage des données sur un ordinateur. Quand un disque dur est plein, il faut trouver.

Tutoriel pas à pas en images pour apprendre à installer Windows 10 sur un disque dur externe branché en USB sur un ordinateur.

Ajouter un disque dur pour étendre la capacité de stockage. S'il y a des emplacements de disque dur vides sur votre Synology NAS, vous pouvez installer des.

J'ai 2 disque dur sur mon pc: Un ssd 128go ou j'ai installer windows 10 sauf que voila il se rempli trés vite ! Un disque dure 1to vide ! J'aimerais.

Désormais, avec les disques durs à la norme SATA, l'installation est simplifiée au . Voici nos conseils pour installer correctement votre disque SATA et l'utiliser.

Si vous utilisez un disque dur pré-rempli pour installer Lima, nous vous conseillons de sauvegarder vos données au préalable avant de lancer le processus.

Bonjour, Après une panne de disque dur sur mon vaio vpcf13z1, je souhaite en profiter pour

installer un nouveau disque dur plus important. mais.

Formater un disque dur sans installer Windows : Autres problèmes matériels - Bonjour, Je voudrais savoir comment faire pour formater un disque dur interne.

12 août 2014 . Tous nos conseils pour bien installer votre SSD dans votre PC de bureau ! . Si vous souhaitez transférer le contenu de votre disque dur.

15 juin 2013 . Bonjour, (J'ai cherché sur le forum, il n'y a pas de sujet pour cela) Je voudrais savoir si c'est possible d'installer OpenOffice sur un disque dur.

20 mars 2014 . Souhaitez-vous installer Windows 7 Professionnel sur votre ordinateur . Configuration de la nouvelle unité de disque dur pour l'installation.

4 juin 2013 . Question Comment installer le disque dur de l'enregistreur TV dans le décodeur UHD (décodeur blanc) ? Réponse Pour utiliser l'enregistreur.

Si cette opération est plus longue et un peu plus fastidieuse que cloner l'ancien disque dur, elle permet de faire le ménage dans les fichiers et programmes.

Alors voila comme l'indique le titre je souhaiterais installer Mac OS X sur un disque dur externe a partir de Ubuntu (12.04) .Je c'est que installer.

Si vous souhaitez toujours installer Windows 10 sur le disque dur externe et ne souhaitez pas acheter l'édition d'entreprise, vous pouvezessayer l'installation.

19 janv. 2014 . Je vais vous faire un petit tuto pour installer Windows 8.1 sur DD externe . Western Digital Elements Portable Disque dur externe portable 2,5".

installation-windows7-uefi-disque-vierge. Félicitations, vous êtes réussi à installer.

Pour cela, il te faut partitionner ton disque dur pour créer un espace destiné à recevoir le second système. Une fois la nouvelle partition créée.

6 nov. 2015 . La plupart des clients achètent le DVR et le disque dur de différents fournisseurs. Alors ils devraient choisir et installer le disque dur par.

16 déc. 2016 . En plus du disque dur intégré dans le décodeur TV, vous pouvez utiliser un disque dur externe USB sur le décodeur TV. Il doit : Etre.

7 avr. 2015 . Boot Camp, c'est un logiciel édité par Apple, qui permet la partition du disque dur de votre ordinateur afin d'y installer Windows. Pour cela, le.

Installer Ubuntu sur un disque dur différent de celui contenant Windows. a. Avant l'installation. b. Procédure d'installation. c. Après l'installation. d. Pour booter.

Voici comment le charger et l'installer sur un disque dur interne ou externe. Ces instructions indiquent comment configurer une installation Windows PE de base.

21 janv. 2010 . bonjour, j'ai l'intention de monter mon ordinateur moi meme, je souhaiterai y mettre windows 7 comme systeme d'exploitation, j'ai commande.

les disques durs étant découpés en segments de 512 octets le système 32 bits ne peut donc . télécharger et installer le logiciel. Brancher le disque externe,.

Microsoft propose un logiciel vous permettant d'installer Windows 7 depuis un clé USB ou un disque dur externe, et non depuis le traditionnel DVD.

30 nov. 2009 . Tout ce qu'il faut savoir pour installer un nouveau disque dur sur son ordinateur ? meme si disques durs qui equipent nos ordinateurs offrent.

Bonjour à tous, Mon Pc portable Acer vient de rendre l'âme, je viens de démonter le disque dur interne pour le mettre dans un nouveau Pc.

Comment installer et dépanner les disques durs Serial ATA (SATA). Les disques durs à interface Serial ATA ont été conçus pour une installation facile. Avec une.

16 juin 2016 . Installer MacOS Sierra (10.12) peut se faire en dual boot, sur une partition de votre Mac ou bien sur un disque dur externe. Suivez notre tutoriel.

Il y a des cas que vous pouvez préférer installer le pilote d'une carte réseau sans fil uniquement, à l'exclusion de l'Utilitaire Client Sans fil qui vient avec.

3 sept. 2017 . Dans cet article, nous allons voir comment installer Windows sur un disque dur externe ou une clé USB. Par défaut, l'installeur de Windows.

Le disque dur devra donc être reconnu en premier par le Bios. .. Il vous suffit de télécharger Disk Unlocker et de l'installer sur votre machine pour profiter.

Préparer le disque dur et installer. PrimTux. ATTENTION, VEILLEZ À NE PAS APPORTER DE. MODIFICATIONS À LA VERSION LIVE AVANT DE L'INSTALLER,.

28 juin 2013 . Néanmoins, installer un système d'exploitation sans perdre l'ancien n'est pas possible sur un unique disque dur. Sauf en installant ce système.

ATTENTION : Toutes ces manipulations peuvent être dangereuse pour votre Xbox, je ne suis pas responsable de mauvaise manipulation de votre part. La xbox.

16 sept. 2016 . [Tuto] installer RemixOS sur disque dur et augmenter l'espace de stockage des applications. Remix OS est une version spéciale d'Android.

12 oct. 2017 . Si vous installez un disque dur externe sur votre PC, qu'il soit neuf ou recyclé, la première chose à faire avant de l'utiliser est de le formater.

1 août 2010 . Voila plusieurs semaine que je travail dur pour faire probablement le premier vrai et facile tutoriel pour installer Windows 7 Sur Disque Dur.

1 mars 2012 . Pas de problème, il vous est tout à fait possible de tester sur un périphérique externe en USB que soit un disque dur ou une clé USB.

Disque dur multimédia. Envie de profiter sur votre téléviseur des vidéos, photos et MP3 stockés sur votre ordinateur ? Suivez nos conseils avant d'installer votre.

Tout comme le disque dur intégré au Freebox Server, le périphérique de stockage externe USB vous permettra de déposer des fichiers vidéo que vous pourrez.

Un disque dur externe Iomega est un type de périphérique de stockage conçu pour reposer à l'extérieur du boîtier de votre ordinateur . Vous connectez tout.

5 juin 2007 . Il faut alors installer un second disque dur. Sur un portable, une solution externe, en USB ou FireWire, est incontournable. Mais sur un PC de.

Savez-vous comment formater une partition de disque dur pour installer Windows 10 gratuitement?Le programme de gestion de partition d' EaseUS supporte le.

21 nov. 2012 . Vous venez d'acheter un nouveau disque dur ou vous souhaitezremettre . sur Windows XP à la condition d'installer une mise à jour système.

Il est possible d'installer UNIVERSALIS 2017 sur un disque dur externe. Si vous avezchoisi un autre dossier que celui qui est proposé, et que vous souhaitez.

18 août 2015 . Comment installer windows avec seulement une ISO et le disque dur sur lequel on veut l'installer sans DVD ni Clé ni aucun autre support ?

Si je ne me trompe pas, il faut 2 disques durs dans un PC, le 1er pour installer l'OS et les applis, et le 2nd pour stocker. Le 1er ne souffrira donc.

Vous avezacheté un nouveau disque dur et vous n'arrivez pas à le voir dans le Poste de travail ? Il faut l'initialiser et le formater pour la première fois.

Un disque USB externe (disque dur ou disque flash) de 8 Go au minimum formaté en . Avant d'installer Windows, veillezà sauvegarder vos fichiers importants.

Puis-je installer le disque dur d'origine et préconfiguré de mon ancien ordinateur dans un système basé sur un processeur AMD, sachant que ce disque dur.

A. Créer une partition pour installer deux systèmes de démarrage. . Si votre machine a plusieurs disques durs interne, il sera possible d'installer Snow sur un.

Retirer et installer un disque dur. L'ordinateur peut inclure un disque dur à échange facile optionnel. Un disque dur. SATA standard de 3,5 pouces peut être.

4 juil. 2016 . Ma question est donc assezsimple : Comment procéder pour installer ce disque dur ? A défaut commencer ré-installer windows en gardant.

27 avr. 2016 . J'aimerai dédier une petite partie de ce 2ème disque dur à une distribution (je pensais à Ubuntu pour débuter), mais je me perd complétement.

Installer OSGeo-Live sur votre disque dur¶. OSGeo-Live peut être installé sur votre disque dur, de la même manière qu'une distribution Ubuntu est installée.

26 sept. 2015 . Il est assez facile d'ajouter un second disque dur dans un ordinateur de bureau. Les PC fixes ont souvent un emplacement libre pour installer.

Salut, et bine voilà, tout est dans le titre. Comme je n'avais pas trop de place sur mon disque interne pour installer tous les samples, je voulais.

6 août 2012 . On voit régulièrement de la pub pour remplacer son disque dur classique à plateaux et têtes (Hard Disk Drive, HDD), par un Solid State Disk.

Une demande fréquente concerne la possibilité d'installer définitivement . il est plus intéressant d'installer DoudouLinux sur le disque dur de l'ordinateur.

Telecharger votre logiciel de Disque dur et trouver la meilleure application ou programme rapidement.

Installer Creative Cloud sur un autre disque dur/ How to install CC on . Creative cloud s'installe donc automatiquement sur le disque SSD.

4 janv. 2013 . Le disque dur interne SATA est l'un des deux types de disques durs internes qui permettent aux ordinateurs de bien fonctionner.

Bonjour à tous, Je souhaiterais savoir si je peux installer le disque dur de mon NAS DS112J, apres qu'il ait été configuré, directement dans.

3 déc. 2013 . Nous allons voir comment installer un boitier destiné à accueillir votre disque dur SSD à la place de l'emplacement actuel du lecteur CD.

Il est devenu lent ( car vous utilisez beaucoup de programmes) ou son Disque dur présente des signes d'usure ( je conseille de le changer tous les cinq ans si.

28 févr. 2013 . Vous avezaussi la possibilité de l'installer depuis un CD ou si vous avez transféré entièrement votre disque dur initial sur le disque dur final de.

14 déc. 2007 . Les disques durs ne sont pas exclusivement destinés à être montés à l'intérieur d'un ordinateur. Non, ils peuvent également être utilisés dans.

28 févr. 2011 . Dans ce tutoriel vidéo, nous allons voir comment ajouter ou remplacer un disque dur dans sa tour de PC windows.

Et si vous voulez installer Linux Ubuntu sur un disque dur externe, allez faire un tour du côté de notre guide "Installer Ubuntu sur un disque externe USB".

Disque dur & partition : 99 logiciels Windows à télécharger sur Clubic. Gratuit, fiable et rapide.

17 juil. 2017. Pour installer le disque dur sur le NVR, veuillez suivre la vidéo ci-dessous: Installation du disque dur sur le NVR FN3104Het FN3109H.

Remarque: les utilisateurs de KOMPLETE 11 (ULTIMATE) doivent suivre les instructions présentées dans cet article. Les informations.

Bonjour, un ami m'a donné un disque dur externe avec prise réseau qui soit disant ne marche plus (un western digital wd10000h1nc-00).

26 janv. 2008 . Il vous sera peut-etre utile d'installer un nouveau disque dur. Accéder au disque durLe disque dur interne, contrairement aux disques durs.

12 mai 2017 . Bonjour, je souhaite installer windows avec une usb booté puis je vais au demarrage de l'installation et la le disque dur a que 512 mb bref je.

27 juin 2007 . Installer Windows XP - de l'insertion du CD au lancement du bureau. .

L'installation sur un PC neuf ou encore sur un disque dur vierge de.

Alors voila j'aimerais savoir s'il est possible d'installer les Microsoft office(word ppt excel) sur un disque dur externe, et j'aimerais savoir si il.

19 févr. 2010 . Il y a quelque mois j'ai commencé à avoir de grave ralentissement au niveau du disque dur, qui était alors fragmenté à prés de 65% sur la.

Résolu : Bonjour Je souhaite utiliser mon décodeur (Netgem HD) pour enregistrer. Mais c'est un modèle sans disque dur. J'ai essayé de.

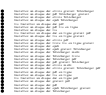